#### WinClearup Utilities Crack Torrent (Activation Code) [Win/Mac]

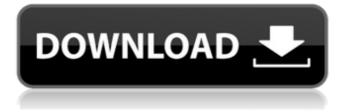

#### WinClearup Utilities Free PC/Windows

# WinClearup Utilities is a software that helps you protect your privacy. It removes all traces of your

online activities to prevent theft or accidental disclosure of your personal information or identity. WinClearup Utilities 2005 removes browsing history such as cookies, temporary Internet files, index files, recently accessed files, Typed URLs, etc. It also repair IE affected by malicious websites. Limitations:  $\square$  30 day trial

Some reviews may be based on our own criteria, such as spam or scam, and may not necessarily be the opinions of anyone else. Instructions: 1. Install WinClearyup Utilities 2005 2. Extract the exe file to your hard drive (it is about 2.8 MB). 3. Run WinClearyup Utilities 2005 and hit "Start"; follow the on-screen instructions. 4.

You may restart your browser and surf normally. You can uninstall WinClearyup Utilities 2005 by extracting it to the recycle bin of your PC and press the "Delete" key or by using Add/Remove Programs in your control panel. 5. Read the full User's Guide before installing WinClearyup Utilities 2005. Please note

that buying the original full version of WinClearyup Utilities 2005 will let you receive numerous useful hotfixes, more powerful features, and extra online support for a lifetime license that unlocks all the content below the free, temporary 30-day trial license key (this includes **Browser and Desktop** Cleanup, Automatic Privacy

Cleanup, SQL Database Cleanup, Auto-Trace Deduplication and WinCLEARYUP OFFSET). Full pricing is listed on the "Pricing" page. You may also buy the single elements of the User's Guide. Purchase a combo pack that includes all our User's Guides, and get oneon-one help for further discounts or even free

training. The "Complete Edition" is the most comprehensive version of our Software. The benefits of having the full package include customizable help, in-depth online help, and deep support for a lifetime license. Pro Premium 5.1.8 Build 7565 Crack Free Download Pro Premium 5.1.8 Build 7565 Crack Free Download is the

outstanding sports sportsman improvement apps meant for all the avid gamers. How much would you like to acquire a bunch of lovers of free gaming, which include

WinClearup Utilities [2022-Latest]

Instantly delete internet history, your web browser's autofill, and temporary

internet files from your computer. Privacy & security software for Internet Explorer. WinClearup Utilities includes a number of features: • Internet Explorer bookmark deletion: The software helps you to completely erase all the bookmarks from your internet browser. Cookies: Cookies are

usually used to identify or authenticate the user. If you want to delete your cookies then your computer will be unusable. WinClearup Utilities removes all the cookies from your computer. • Typed URL history: If you are surfing a website and repeatedly typing the same URLs then all the typed URLs can be stored

in a file called TypedURLs.txt. You can easily delete the URLs from your computer with WinClearup Utilities. • Index Files: Indexes are used to store the webpages you visited on your computer. WinClearup Utilities removes all the index files from your computer. • Autofill: Autofill information include

passwords, credit cards, and similar information that can be used when you use a computer. If you do not want to have your autofill information show up in a password manager or similar utility, then you can easily delete it with WinClearup Utilities. • **Typed URLs: Typed URLs** are the links you click to open a file. WinClearup

Utilities clears any typed URLs from your computer. Password/username: WinClearup Utilities lets you erase all the passwords and usernames on your computer. • **Temporary internet files: Temporary internet files** are useful files which can contain useful information such as addresses, passwords, or account

numbers. If you are lost in a web site and are not aware of the URLs you need to get back to your homepage, then you can safely remove them with WinClearup Utilities. Recent documents: If you come across a web site with lots of files that you want to keep for future reference, then you can simply save them to your

computer in a file called Recently Accessed Files.WinClearup Utilities helps you to delete these files from your computer. • Recent File history: If you use a web browser such as Firefox or Internet Explorer, then they regularly save files in a folder called Recent File History. WinClearup Utilities helps you to delete

these files from your computer. • Recently accessed cache: If you surf the web, then you may come across a web site that has too many images. If you are really short of disk space, then aa67ecbc25

WinClearup Utilities With Key Download [Mac/Win] Latest

WinClearup Utilities is a powerful and simple application to keep your privacy. It will easily find and remove some abandoned files, etc. These unnecessary files take up valuable disk space and can jeopardize your privacy. Use it to clear

# history and temporary files to optimize disk space and keep browsing history clean. WinClearup Utilities uninstalls completely and cleans the registry entries of WinClearup Utilities 2005. WinClearup Utilities is a software that helps you protect your privacy. These unnecessary files take up valuable disk space and can jeopardize

your privacy. Limitations: 30 day trial Privacy Archive: WinClearup Utilities was designed by keeping in mind the users who want to make their online privacy a priority. Privacy Archive removes all the browsing history traces which could later be used to investigate someone's private activities. This is very essential when you

log into your confidential accounts. Privacy Archive is an affordable alternative to remove privacy risks. Every person has the right to keep his online privacy clean and safe. Use it to clean history and temporary files, etc. Limitations: || 30 day trial **Privacy Repeller: Privacy** Repeller removes all the traces of online activities.

It does not only clear browsing history, but also cache, history, cookies, temp internet files, Typed URLs and index files. WinClearup Utilities cannot get rid of registry entries, but privacy Repeller can and thus remove the threat to the privacy. Limitations: □ 30 day trial WinClearup Utilities Activation Code: WinClearup Utilities 2005

activation code is not required. All you have to do is, download and install the program. It is compatible with all versions of Internet Explorer. Limitations: 730 day trial WinClearup Utilities Installation: WinClearup Utilities is a compact application. It does not occupy much memory and disk space.

This makes it an ideal choice when you are running low on disk space. It can be installed on a portable or removable disk. WinClearup Utilities works on all versions of Windows. Limitations:  $\Box$  30 day trial What people say about WinClearup Utilities: Many people are using WinClearup Utilities every day. It is a handy and easy-

## to-use tool. It is sure to keep your privacy clean and safe. You can use it to clean browsing history

What's New In?

# WinClearup Utilities Software is the new Internet Explorer cleaning program that help you protect your privacy. More than 5 billion Internet

messages are sent every day worldwide, an average of 86.2 million per minute. This information is always stored in your internet browser, for example, browser history, temporary Internet files, index files, recently accessed files, Typed URLs, etc. WinClearup Utilities is a software that helps you protect your privacy. Some

of the hidden files will make your PC slow and become annoying, sometimes they will make your Windows unable to run, so this software is your best choice. This program clean your internet history from cache, cookies, etc. for resolving some troubles with IE. Please allow this software time to run before

removing it from your computer. This program do not alter the configuration of your internet browser. Windows version 6.0 to 8.0 WinClearup Utilities 2006 Information Homepage: Download: WinClearup Utilities 2007 Information Homepage: Download: WinClearup Utilities 2008 Information Homepage: Download: WinClearup

Utilities 2009 Information Homepage: Download: WinClearup Utilities 2010 **Information Homepage: Download: WinClearup** Utilities 2011 Information Homepage: Download: Features: 1. Internet Explorer cleaning history 2. Browser search history cleanup 3. Temporary files cleaning 4. Index files cleaning 5. Typed URLs

cleaning 6. Cookies cleaning 7. Private browsing history cleaning 8. Manual removal of temporary files and index files 9. Delete history records on demand 10. Delete cookies on demand 11. Delete temporary internet files on demand 12. Repair Internet **Explorer** 

System Requirements For WinClearup Utilities:

How to install and play on PC: 1. Download the file below, install it to "C:\Program Files\Mount King". 2. Make sure you are running "Mount King.exe" in the same folder with your launch folder for warcraft 3. (Default on Windows 7 & Vista) 3. Start

# warcraft 3 and change to "My Documents" then "New Folder" 4. Right click on the folder and create a shortcut to Mount King. 5. Double click the shortcut to launch Mount King.

# **Related links:**

http://www.huarenshifu.com/?p=7837 https://factorybraga.com/wpcontent/uploads/2022/07/FFDShow\_MPEG4\_Video\_Decoder.pdf http://armina.bio/?p=45959 http://escortguate.com/xterminator-crack-for-pc/ https://www.raven-guard.info/xpicks-1-5-5-download-latest-2022/ https://amtothepm.com/wp-content/uploads/2022/07/Phrozen\_RunPE\_Detector \_Crack\_Free\_Registration\_Code\_Latest2022.pdf https://seo-focus.com/wp-content/uploads/2022/07/wfCodeEditor.pdf https://kingdomuonline.com/wp-content/uploads/2022/07/DieHard\_Crack\_With\_Key\_Download\_MacWin\_Latest\_2022.pdf

https://marketstory360.com/news/53636/accuspell-2008-crack/

https://sextransgressions.com/2022/07/11/zulu-english-dictionary-crack-freemac-win/

https://forallequal.com/deskloops-crack-serial-key-download-mac-win/ https://ja-zum-leben.de/wp-content/uploads/2022/07/CryptKeeper.pdf https://amedirectory.com/wp-

content/uploads/2022/07/Batch\_XLS\_and\_XLSX\_Converter.pdf
https://rackingpro.com/wp-

content/uploads/2022/07/Ticker\_Crack\_Download\_X64\_Latest\_2022.pdf https://www.olivegin.com/wp-

content/uploads/2022/07/NewAC\_Crack\_\_WinMac.pdf

https://houstonhousepc.com/ultra-cpu-monitor-crack-free-mac-win/

https://www.thepostermafia.com/2022/07/11/goaruna-crack-with-license-keyfree-for-windows/

http://www.mybeautyroomabruzzo.com/?p=12465

http://shippingcasesnow.com/?p=10604

http://galaxy7music.com/?p=53398